# Wi-Fi Internet Access User Guide

## **Electronic Devices Requirement**

Notebook PCs, Tablet PCs, Smartphones etc. with built-in Wi-Fi capabilities (All Wi-Fi enabled electronic devices) .

## Charge

Free of Charge

## Area

Racecourses: Reserved seat area Seating area such as the non-reserved seat area and the media hall area Near the information desk

## Off-course betting facilities (WINS): Excel floor

Seating area such as the media hall area Near the information desk

## How to use

## STEP 1 Configure the network setting of your wireless device

Please select [JRA\_Wi-fi] from the available wireless networks.

| WHE        |          |
|------------|----------|
| / JRA_WHFI | @()      |
|            |          |
| ネットワークを進択ー |          |
| 0000000000 | *0       |
| 0000000000 | @ ()     |
| 0000000000 | <b>@</b> |
| 0000000000 | <b>©</b> |

Please tap[同意する].

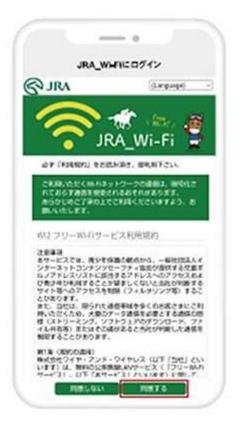

## STEP 3 The JRA website is displayed.

|        |         | 10.75                 |                  | c              |
|--------|---------|-----------------------|------------------|----------------|
|        |         | 3967.04               | 84 - C           | 0              |
| S IR   | м       | CONT.                 | A #11400<br>0742 | ≡.824+         |
| -      | 498     | 5-38K                 | 5.8.8 N          | RI-AREA        |
|        |         |                       | _                | _              |
|        |         | a patricipation       | di Section       | distant in the |
|        | -       |                       | -                |                |
|        | Ž i     | 能最新                   | 斤情書              | 8              |
|        |         |                       |                  |                |
|        | -       | 計画会で観天                | LEAD             | ·* 👔           |
|        | 2       | ANTER D               | ERettier!        | - 8            |
| NI.    |         |                       |                  |                |
|        |         |                       |                  |                |
|        | 21.55   | ALC: NO.              | 104. 4164        | THE OALS       |
|        |         | 175                   |                  |                |
|        |         | South Scherk Market   |                  |                |
|        |         | シシップ (1)ス<br>Nemation |                  |                |
| 38.3   |         | 入した方に用う               |                  |                |
| 8.6/64 | - 用肉 -  | LEA BEAR              | ASSESSO          | 1.018          |
| 178.18 | 1.21    | 0.20%(10)             | 144              |                |
|        |         |                       |                  |                |
| 1.920  | STREES. | -3                    |                  |                |
| -      |         |                       |                  |                |